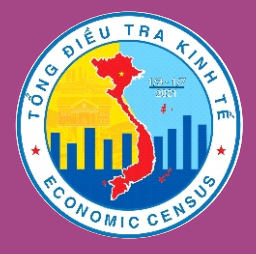

## **TỔNG ĐIỀU TRA KINH TẾ NĂM 2021 TỔNG ĐIỀU TRA KINH TẾ NĂM 2021***giai đoạn 1 từ* **01/3/2021**

**HƯỚNG DẪN KÊ KHAI THÔNG TIN**

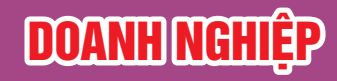

DOANH NGHIỆP **https://thongkedoanhnghiep.gso.gov.vn**

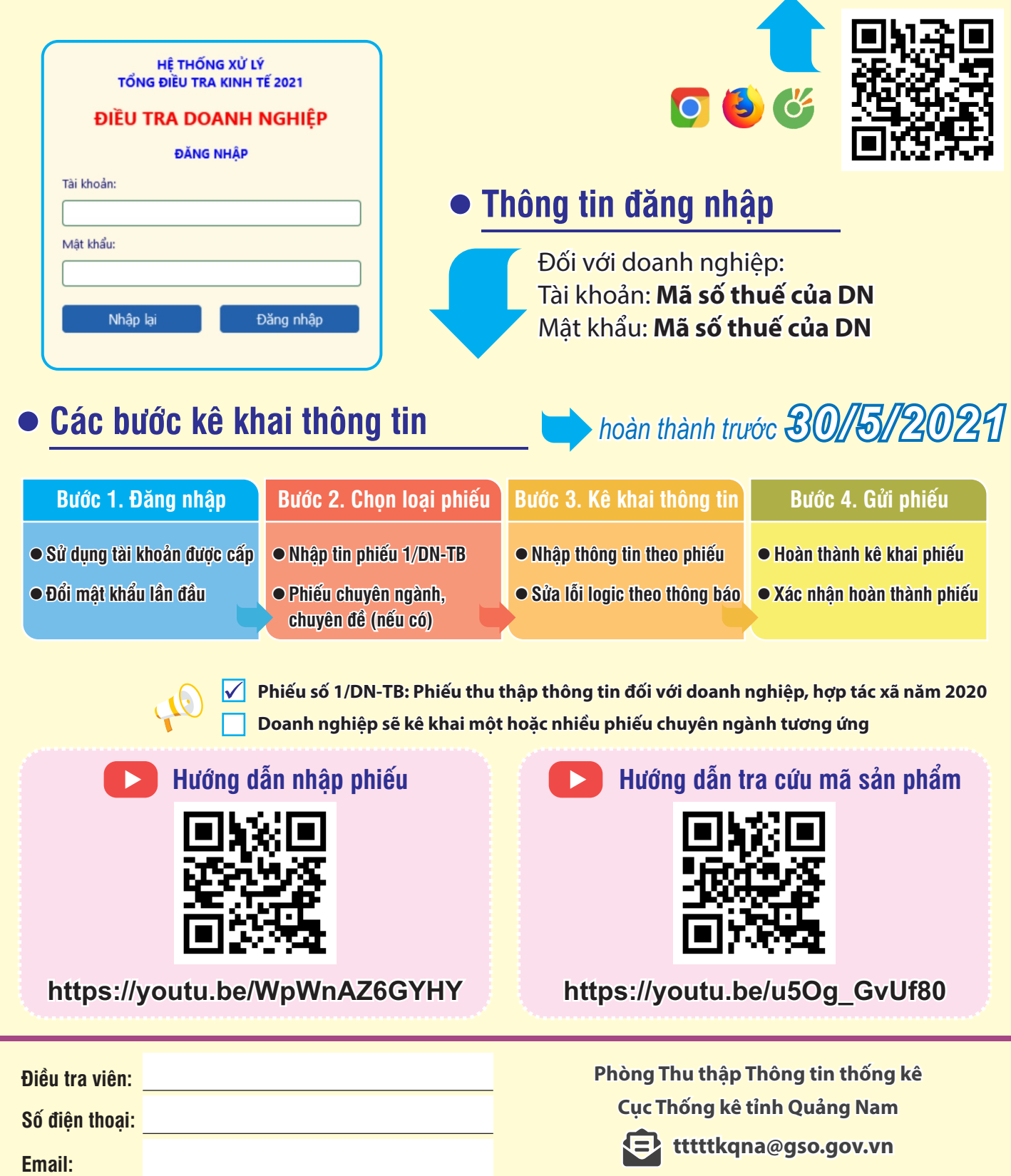